## **Дидактическая игра «Найди 10 отличий»**

Автор: Москаленко Елена Николаевна, учитель начальных классов МОУ «Старомихайловская школа Марьинского района»

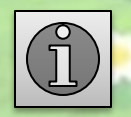

## *Правила игры*

- *1. Внимательно рассмотри левую и правую картинки.*
- *2. Найди 10 отличий.*
- *3. Левой кнопкой мышки кликни на левой картинке по предмету, которого нет на правой картинке.*
- *4. Результат поиска отображается внизу в виде смайлика.*
- *5. Желаю удачи!*

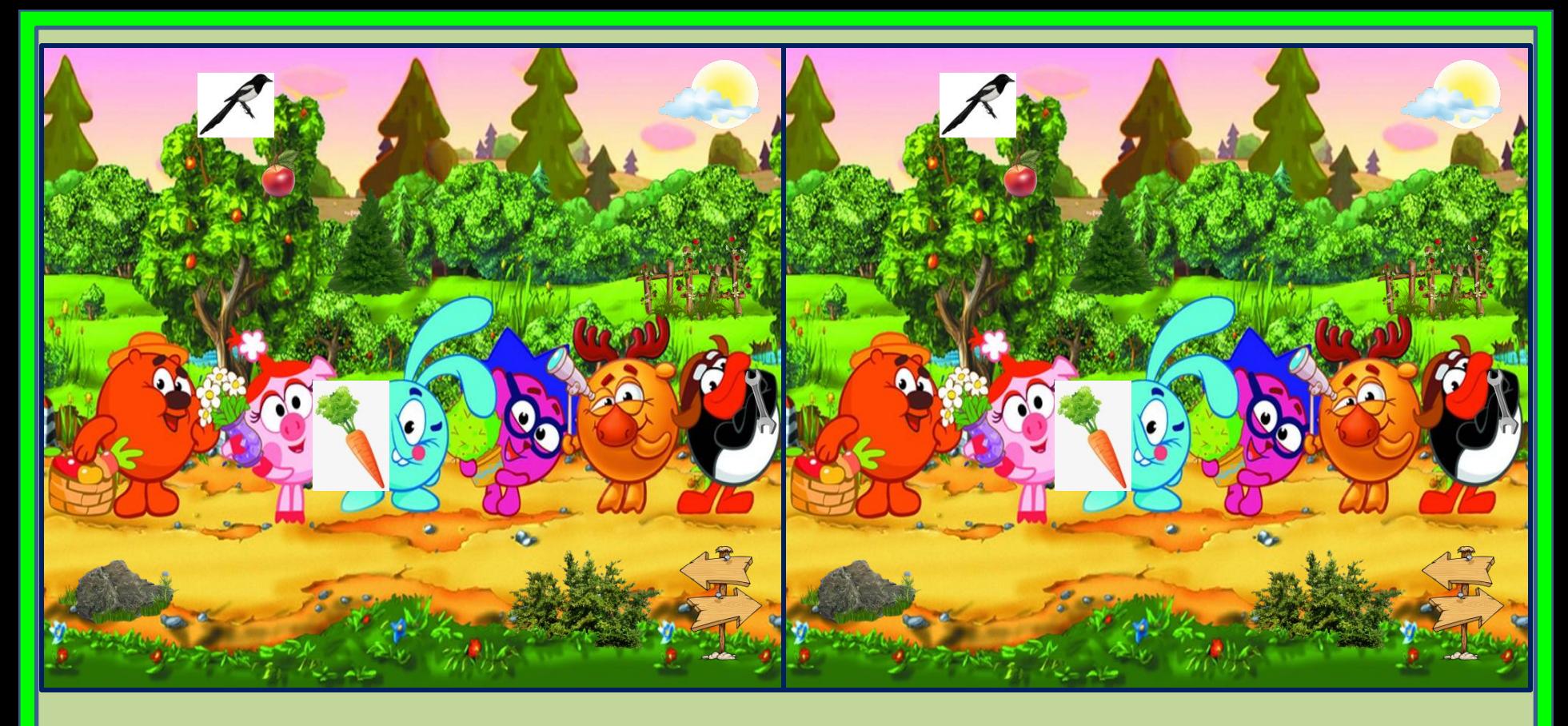

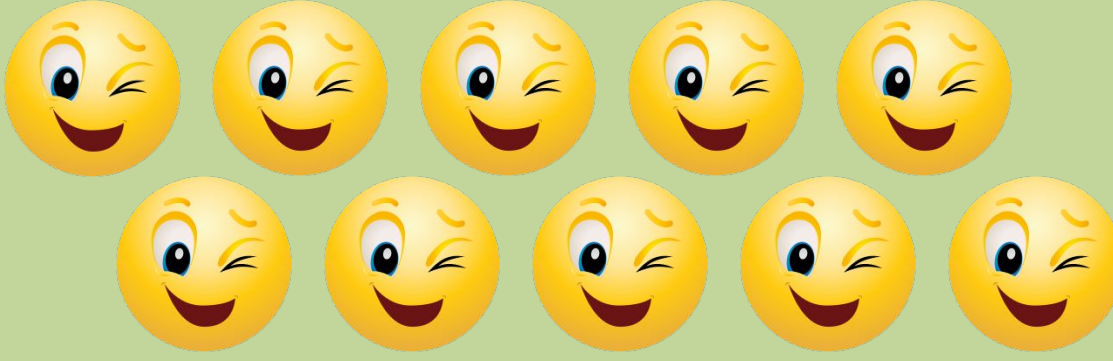

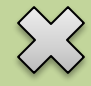

## **Интернет - источники**

**Фон 1** - **https://b1.culture.ru/c/547503.jpg Фон 2 -** 

**https://mana.su/wp-content/uploads/2017/11/smeshariki-dezhavyu-multfilm-2018-goda-1.jpg Смайлик - http://png.clipart-library.com/images4/5/emoji-clipart.png Солнце с облаком -** 

**http://img-fotki.yandex.ru/get/6702/200418627.a/0\_107c62\_3bb1039\_orig.png Морковь -** 

**https://png.pngtree.com/element\_origin\_min\_pic/17/04/21/023fe3250305fd7f8eb4cb4c4160fbf9.jp g**

**Ключ - http://pngimg.com/uploads/wrench/wrench\_PNG1121.png Яблоко - http://clipart-library.com/img/2076450.png Ёлка - http://ramki-photoshop.ru/noviy/noviy-god30.png Камень - https://img-fotki.yandex.ru/get/4801/200418627.ac/0\_12c3f2\_e1becbfa\_orig.png Куст - http://pngimg.com/uploads/bush/bush\_PNG7217.png Забор - http://photoshoprurus.3dn.ru/\_nw/248/71829332.jpg Указатель - https://img-fotki.yandex.ru/get/5905/200418627.6b/0\_11cd2e\_8a72a32e\_orig.png Сорока - https://електронна-енциклопедія. укр/uploads/illustrations/%D0%A1%D0%BE%D1%80%D0%BE%D0%BA%D0%B0.jpg**

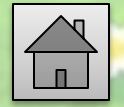